## **ТЕСТ | ВХОДНО НИВО Вариант 1**

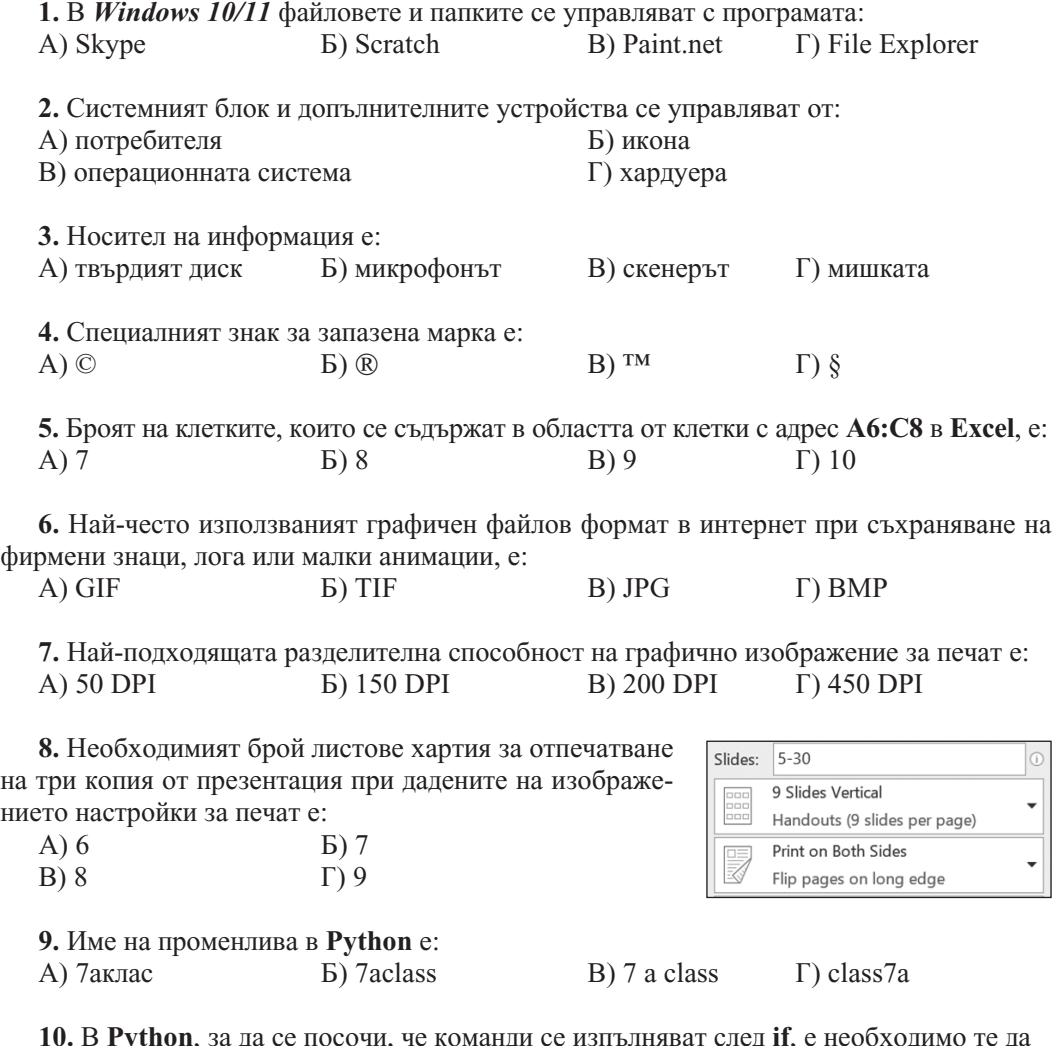

**10.** В **Python**, за да се посочи, че команди се изпълняват след **if**, е необходимо те да се запишат:

А) няколко позиции наляво

Б) няколко позиции надясно

В) точно под if

Г) без значение от позицията

**11.** Последното изведено число при изпълнение на цикъла, представен на фигурата, е:

 $\begin{matrix} 1 & 7 \\ 0 & 9 \end{matrix}$  $\Gamma$ ) 10 for i in range  $(2, 10)$ : print  $(i)$ 

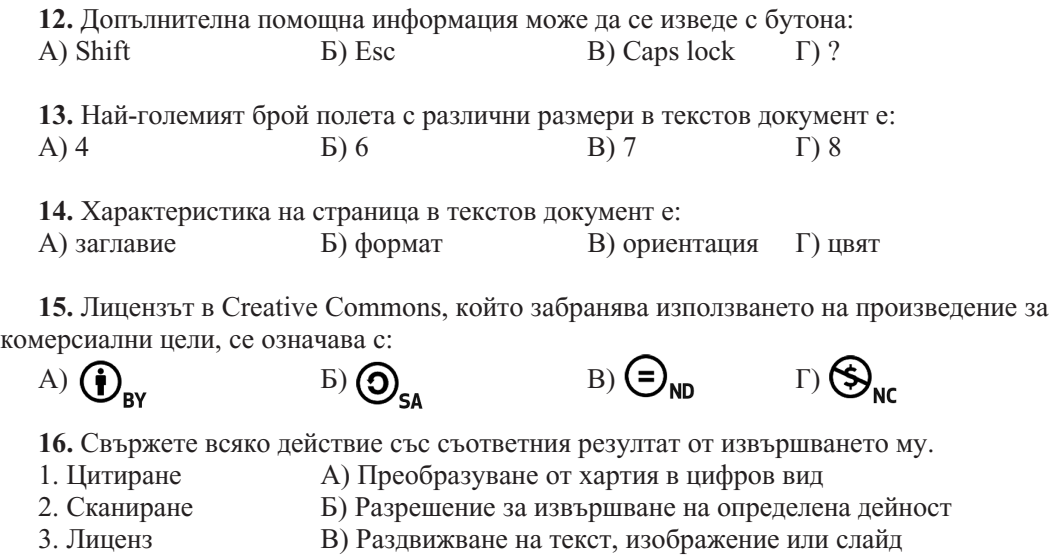

4. Анимиране Г) Посочване на източника на информация

**17.** Вярно ли е, че 25 КВ > 25 KiB? А) Да Б) Не

**18.** Вярно ли е, че при запазване на презентация във файловия формат PDF анимационните ефекти се губят?

А) Да Б) Не

**19.** Ани започва разговор с непознат абонат в среда за комуникация в реално време. Правилно ли постъпва?

А) Да Б) Не

**20.** Вярно ли е, че средите за програмиране позволяват създаденият в тях код да се проверява за синтактични грешки?

А) Да Б) Не

**21.** Вярно ли, е че за работа с графика в **Python** се използва библиотеката **turtle**? А) Да Б) Не

## **ОТГОВОРИ | Вариант 1**

**1.** Г; **2.** В; **3.** А; **4.** В; **5.** В; **6.** Б; **7.** Г; **8.** А; **9.** Г; **10.** Б; **11.** В; **12.** Г; **13.** А; **14.** В; **15.** Г; **16.** 1. → Г, 2. → А, 3. → Б, 4. → В; **17.** Б; **18.** А; **19.** Б; **20.** А; **21.** А.

## **ТЕСТ | ВХОДНО НИВО Вариант 2**

**1.** В *Windows 10/11* с програмата File Explorer НЕ се управляват:

А) файловете в твърдия диск

Б) папките

В) програмите

Г) данните в ROM паметта

**2.** Възможността да се отпечата двустранно документ, съхранен в твърдия диск, зависи от:

А) ROM паметта

Б) от тактовата честота

B) принтера

Г) твърдия диск

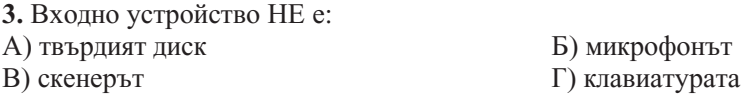

**4.** За да намерите най-голямото число в област от клетки в електронна таблица, е необходимо да използвате функцията:

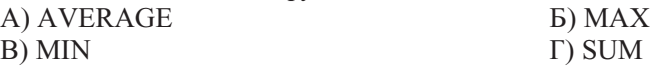

**5.** Броят на клетките, които се съдържат в областта от клетки с адрес **B6:С8** в **Excel**, е: A) 4 **6**) 5 **8**) 6 **f**) 7

**6.** Прозрачността е възможна за файлове, които са съхранени във формат: А) RTF Б) TIF В) xlsx Г) BMP

**7.** Разполагате с растерно графично изображение, запазено с различна разделителна способност. За да се отпечата качествено изображението, е необходимо да изберете това с:

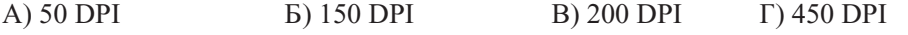

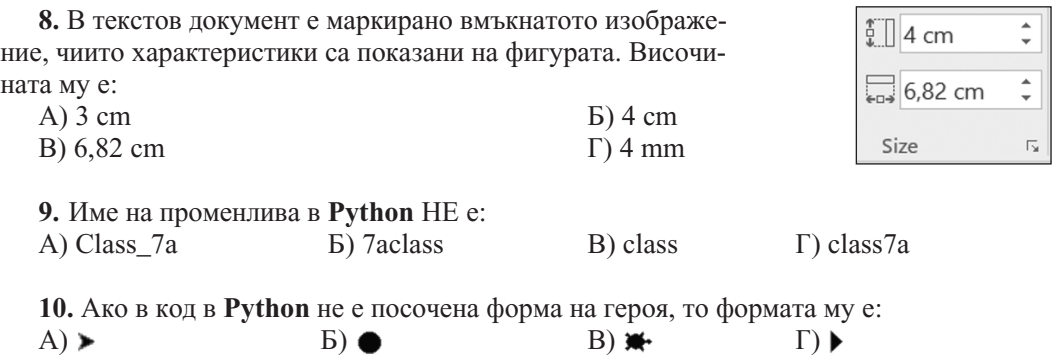

**11.** В **Python** операторът за цикъл **while** се използва, когато:

А) е известен броят на повторенията

Б) НЕ е известен броят на повторенията

В) използването му не зависи от броя на повторенията

Г) използването му зависи от броя на повторенията

**12.** При форматирането на графично изображение може да промените:

А) съдържанието и цветовете му

Б) съдържанието и разположението му в текста

В) разположението в текста, цветовете и размерите му

Г) нито едно от изброените

**13.** В клетката **А1** е записано числото **15**, клетката **В1** съдържа стойност **2**, а в клетката **С1** е въведена формулата **=А1-4\*В1^2**. Каква е стойността на клетката **С1**? A) 2 **b**) 1 **B**) 0 **f**) – 1 **14.** Характеристика на страница в текстов документ НЕ е: А) наборно поле Б) размер В) ориентация Г) цвят **15.** Свържете файловото разширение с програмата, с която може да бъде създадено. 1. png A) Word 2. xlsx Б) Power Point 3. docx B) Paint 4. ppsx Г) Excel **16.** Вярно ли е, че GNU GPL (Общ публичен лиценз на ГНУ) гарантира на крайния потребител свободата да използва дадена програма за всякакви цели? А) Да Б) Не **17.** Вярно ли е, че в електронните таблици може да се въвеждат само числови данни? А) Да Б) Не

**18.** Вярно ли е, че типът на данните в **Excel**, чиито стойности са часове и минути, e Date? А) Да Б) Не

**19.** Вярно ли е, че отпечатването може да бъде и виртуално – изпращане или съхраняване на документа за печат?

А) Да Б) Не

**20.** Вярно ли е, че редовете с коментари в код на **Python** трябва да започват със знака **#**? А) Да Б) Не

**21.** Вярно ли е, че при изпълнението на дадения на фигурата код на **Python** два пъти се отпечатва съдържанието на списъка **numbers**?

А) Да Б) Не

1 numbers =  $[30, 40, 50, 60]$  $|2$  print(numbers)  $3$  print(numbers[0:])

## **ОТГОВОРИ | Вариант 2**

**1.** Г; **2.** В; **3.** А; **4.** Б; **5.** В; **6.** Б; **7.** Г; **8.** Б; **9.** Б; **10.** А; **11.** Б; **12.** В; **13.** Г; **14.** Г; **15.** 1. → В, **2.** → Г, 3. → А, 4. → Б; **16.** А; **17.** Б; **18.** Б; **19.** А; **20.** А; **21.** А.